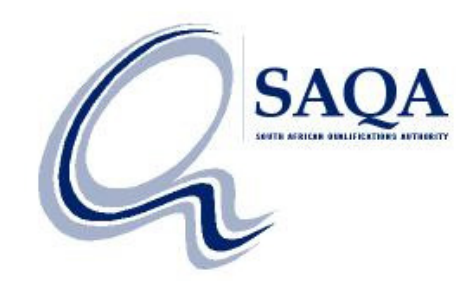

## **Data Loads for Professional Bodies**

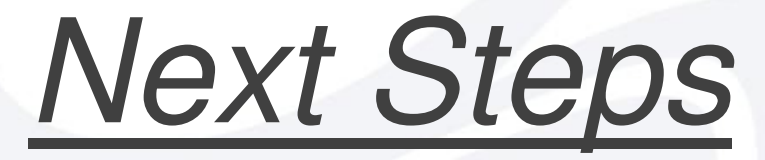

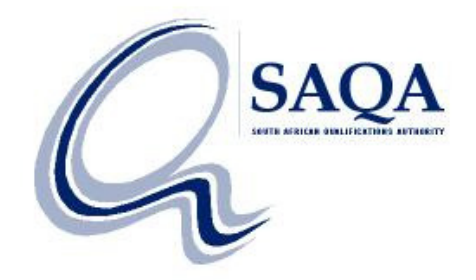

- •Apply for Edu.Dex license
- $\bullet$ Test loads
- $\bullet$  Notify Data Loads team: E-mail address: dataloads@saqa.org.zaSubject: Data Submission: [*Professional Body*]…

(Refer to "Template for covering letter" on www.saqa.org.za/nlrdpbinfo.php)

• Feedback from NLRD to Professional Bodies